# Systems Infrastructure for Data Science

Web Science Group Uni Freiburg WS 2014/15

## Lecture II: Indexing

# Indexing

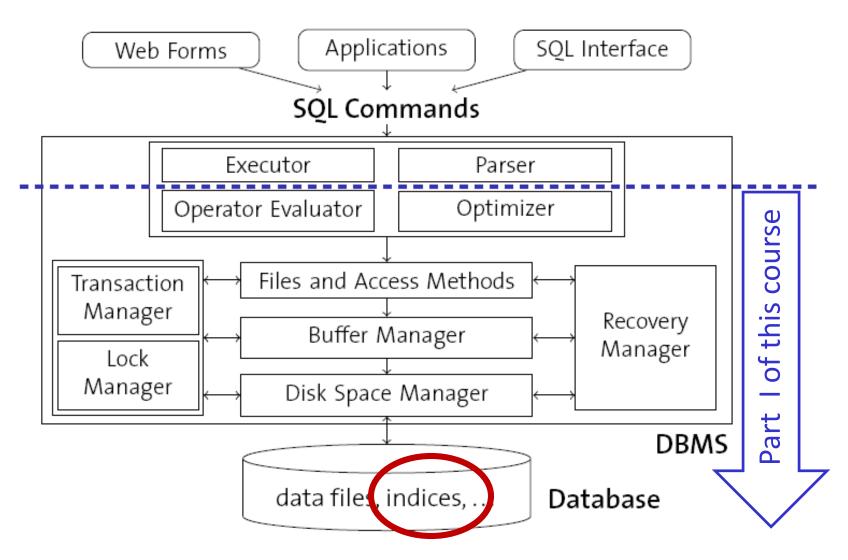

## Database File Organization and Indexing

- Remember: Database tables are implemented as files of records:
  - A file consists of one or more pages.
  - Each page contains one or more **records**.
  - Each record corresponds to one **tuple** in a table.
- File organization: Method of arranging the records in a file when the file is stored on disk.
- Indexing: Building data structures that organize data records on disk in (multiple) ways to optimize search and retrieval operations on them.

#### File Organization

• Given a query such as the following:

SELECT \* FROM CUSTOMERS WHERE ZIPCODE BETWEEN 8800 AND 8999

 How should we organize the storage of our data files on disk such that we can evaluate this query efficiently?

# Heap Files?

SELECT \* FROM CUSTOMERS WHERE ZIPCODE BETWEEN 8800 AND 8999

- A heap file stores records in **no particular order**.
- Therefore, CUSTOMER table consists of records that are randomly ordered in terms of their ZIPCODE.
- The entire file must be scanned, because the qualifying records could appear anywhere in the file and we don't know in advance how many such records exist.

#### Sorted Files?

SELECT \* FROM CUSTOMERS WHERE ZIPCODE BETWEEN 8800 AND 8999

- **Sort** the CUSTOMERS table in ZIPCODE order.
- Then use binary search to find the first qualifying record, and scan further as long as ZIPCODE < 8999.</li>

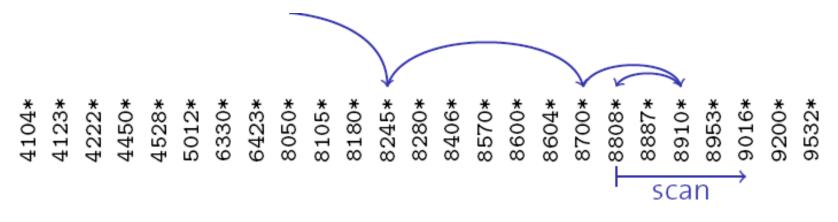

# Are Sorted Files good enough?

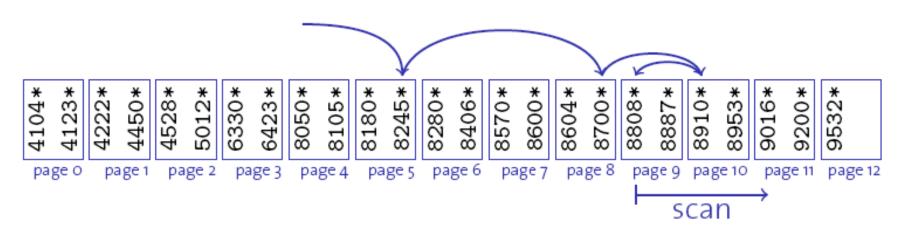

- ✓ Scan phase: We get **sequential access** during this phase.
- Search phase: We need to read log<sub>2</sub>N records during this phase (N: total number of records in the CUSTOMER table).
  - We need to fetch as many pages as are required to access these records.
  - Binary search involves unpredictable jumps that makes prefetching difficult.
- What about insertions and deletions?

# **Tree-based Indexing**

- Can we reduce the number of pages fetched during the search phase?
- Tree-based indexing:
  - Arrange the data entries in sorted order by search key value (e.g., ZIPCODE).
  - Add a hierarchical search data structure on top that directs searches for given key values to the correct page of data entries.
  - Since the index data structure is much smaller than the data file itself, the binary search is expected to fetch a smaller number of pages.
  - Two alternative approaches: **ISAM** and **B<sup>+</sup>-tree**.

### ISAM: Indexed Sequential Access Method

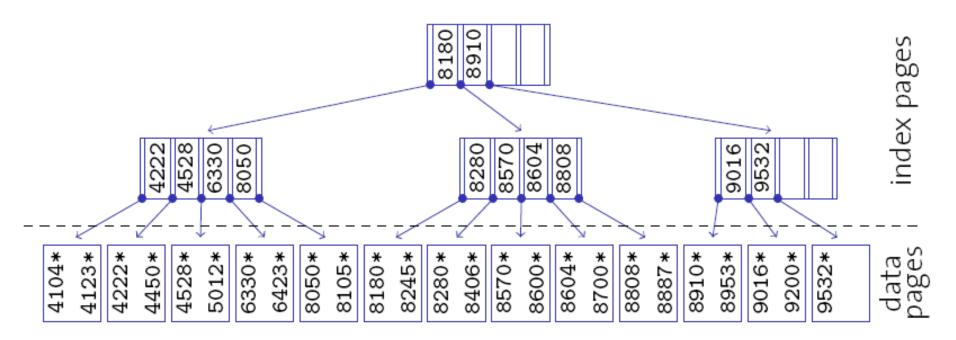

- All nodes are of the size of a page.
  - hundreds of entries per page
  - large fan-out, low depth
- Search cost ~ log<sub>fan-out</sub>N
- Key k<sub>i</sub> serves as a "separator" for the pages pointed to by p<sub>i-1</sub> and p<sub>i</sub>.

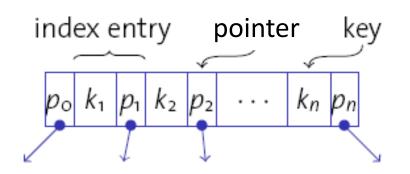

## **ISAM Index Structure**

- Index pages stored at non-leaf nodes
- Data pages stored at leaf nodes
  - Primary data pages & Overflow data pages

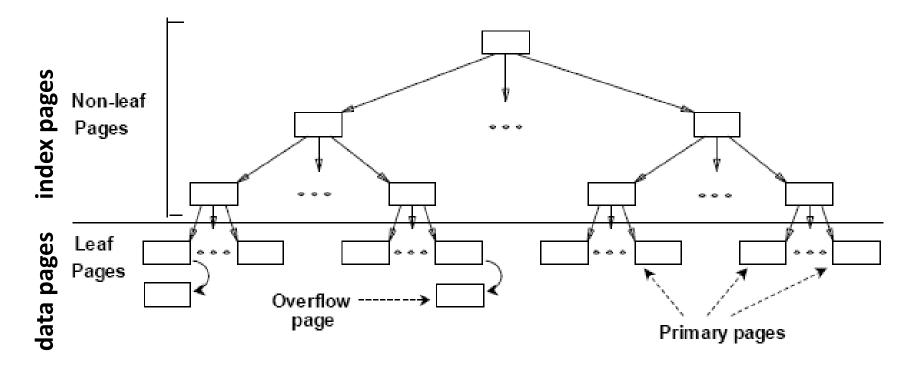

# Updates on ISAM Index Structure

- ISAM index structure is inherently **static**.
  - **Deletion** is not a big problem:
    - Simply remove the record from the corresponding data page.
    - If the removal makes an overflow data page empty, remove that overflow data page.
    - If the removal makes a primary data page empty, keep it as a placeholder for future insertions.
    - Don't move records from overflow data pages to primary data pages even if the removal creates space for doing so.
  - **Insertion** requires more effort:
    - If there is space in the corresponding primary data page, insert the record there.
    - Otherwise, an **overflow data page** needs to be added.
    - Note that the overflow pages will violate the sequential order.
       ➢ ISAM indexes degrade after some time.

#### ISAM Example

• Assume: Each node can hold two entries.

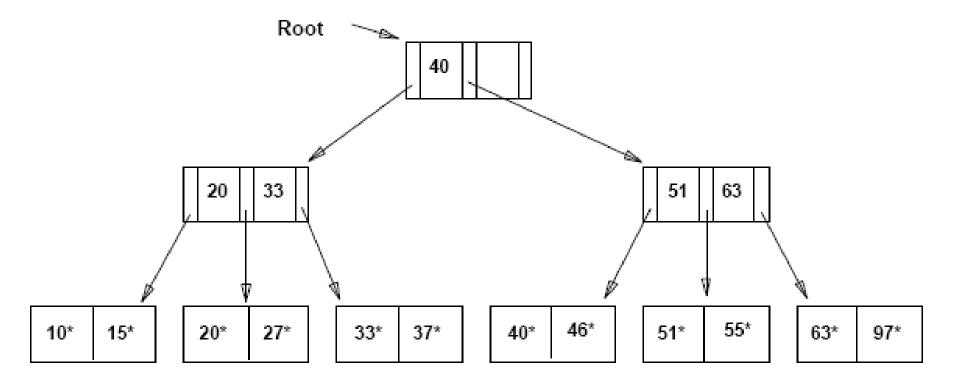

# After Inserting 23\*, 48\*, 41\*, 42\*

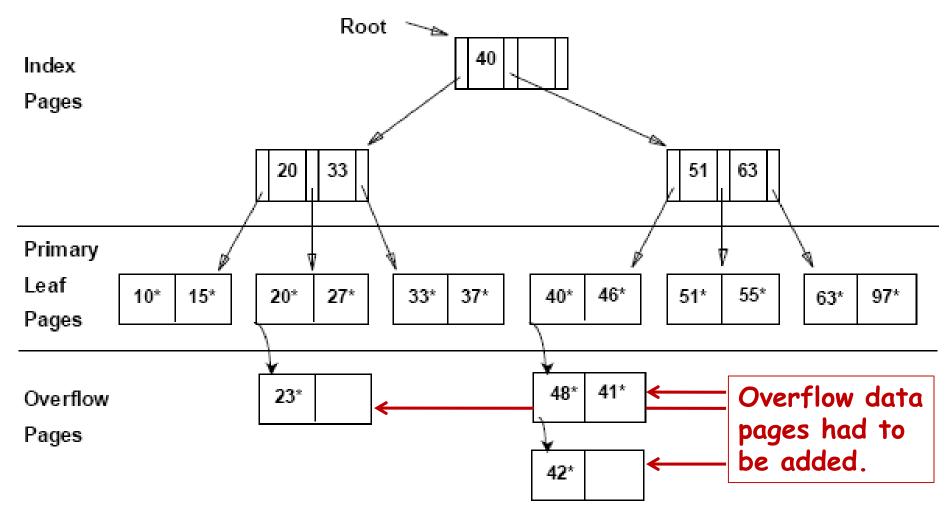

## ... Then Deleting 42\*, 51\*, 97\*

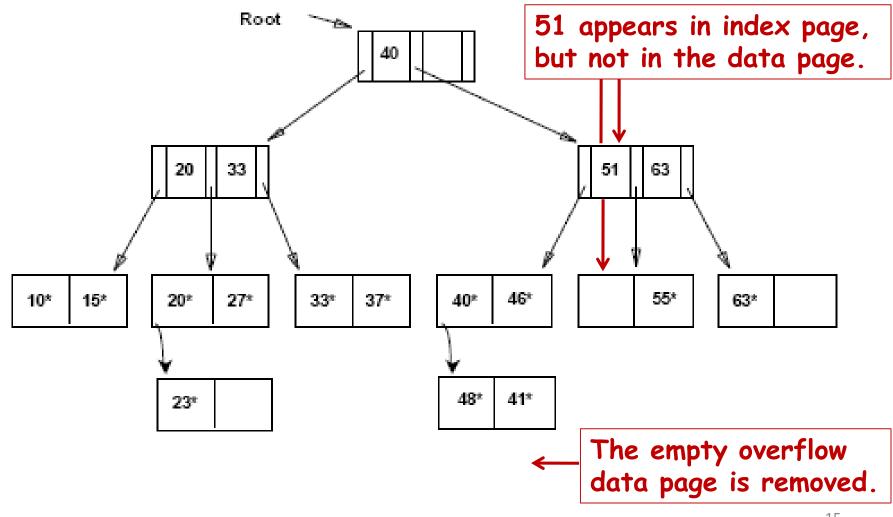

# ISAM: Overflow Pages & Locking

• The non-leaf pages that hold the index data are static; updates affect only the leaf pages.

> May lead to **long overflow chains**.

• Leave some **free space** during index creation.

Typically ~ 20% of each page is left free.

- Since ISAM indexes are static, pages **need not be locked** during index access.
  - Locking can be a serious bottleneck in dynamic tree indexes (particularly near the root node).
- ISAM may be the index of choice for relatively static data.

#### B<sup>+</sup>-trees: A Dynamic Index Structure

- The B<sup>+</sup>-tree is derived from the ISAM index, but is fully dynamic with respect to updates.
  - No overflow chains; B<sup>+</sup>-trees remain balanced at all times.
  - Gracefully adjusts to insertions and deletions.
  - Minimum occupancy for all B<sup>+</sup>-tree nodes (except the root): 50% (typically: 67 %).
  - Original version:
    - B-tree: R. Bayer and E. M. McCreight, "Organization and Maintenance of Large Ordered Indexes", Acta Informatica, vol. 1, no. 3, September 1972.

#### B<sup>+</sup>-trees: Basics

- B<sup>+</sup>-trees look like ISAM indexes, where
  - leaf nodes are, generally, not in sequential order on disk
  - leaves are typically connected to form a doubly-linked list
  - leaves may contain actual data (like the ISAM index) or just references to data pages (e.g., record ids (rids))
    - We will assume the latter case, since it is the more common one.
  - each B<sup>+</sup>-tree node contains between d and 2d entries (d is the order of the B<sup>+</sup>-tree; the root is the only exception).

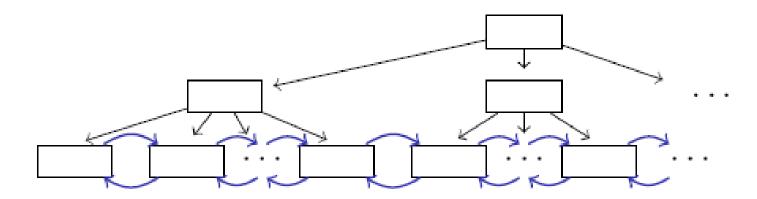

# Searching a B<sup>+</sup>-tree

- 1 Function: search (k)
- 2 return tree\_search (k, root);
- Function: tree\_search (k, node)
  if node is a leaf then
  return node;
  switch k do
  case k < k<sub>o</sub>

```
return tree_search (k, p_o);
```

```
7 case k_i \leq k < k_{i+1}
```

6

8

9

10

```
return tree_search (k, p_i);
case k_{2d} \leq k
```

return tree\_search(k, p<sub>2d</sub>);

- Function *search (k)* returns a pointer to the leaf node that contains potential hits for search key *k*.
- Node page layout:

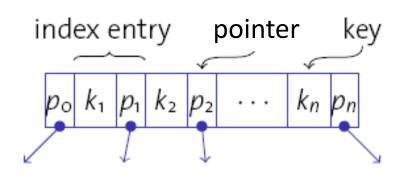

# Insertion to a B<sup>+</sup>-tree: Overview

- The B<sup>+</sup>-tree needs to remain balanced after every update (i.e., every root-to-leaf path must be of the same length).
   We cannot create overflow pages.
- Sketch of the insertion procedure for entry <k, p> (key value k pointing to data page p):
  - 1. **Find leaf page** *n* where we would expect the entry for *k*.
  - 2. If *n* has **enough space** to hold the new entry (i.e., at most 2*d*-1 entries in *n*), **simply insert** <*k*, *p*> into *n*.
  - 3. Otherwise, node *n* must be **split** into *n* and *n'*, and a new **separator** has to be inserted into the parent of *n*. Splitting happens recursively and may eventually lead to
    - a split of the root node (increasing the height of the tree).

## Insertion to a B<sup>+</sup>-tree: Example

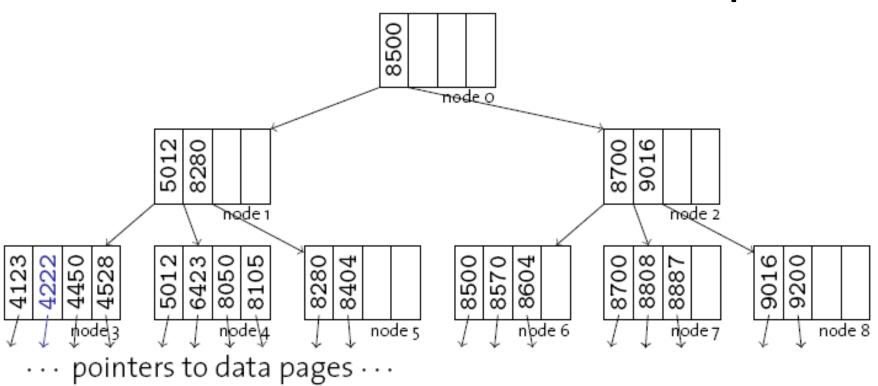

- Insert new entry with key **4222**.
  - Enough space in node 3, simply insert without split.
  - Keep entries sorted within nodes.

## Insertion to a B<sup>+</sup>-tree: Example

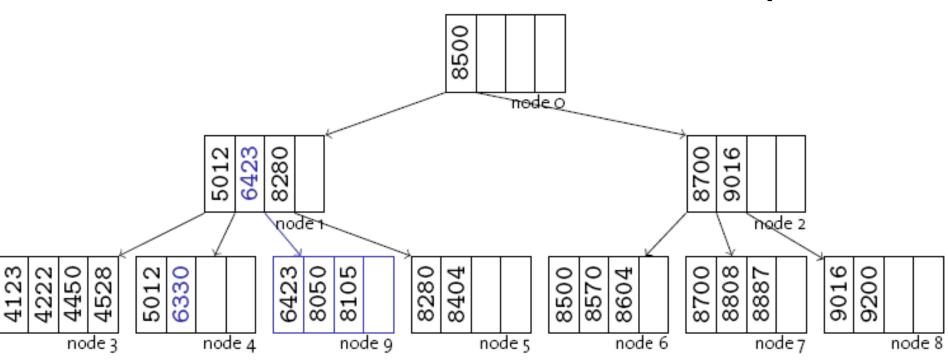

- Insert key **6330**.
  - Must **split** node 4.
  - New separator goes into node 1 (including pointer to new page).

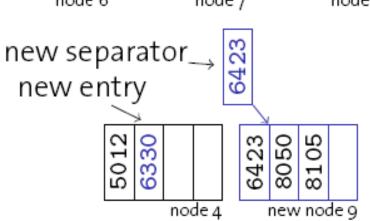

## Insertion to a B<sup>+</sup>-tree: Example

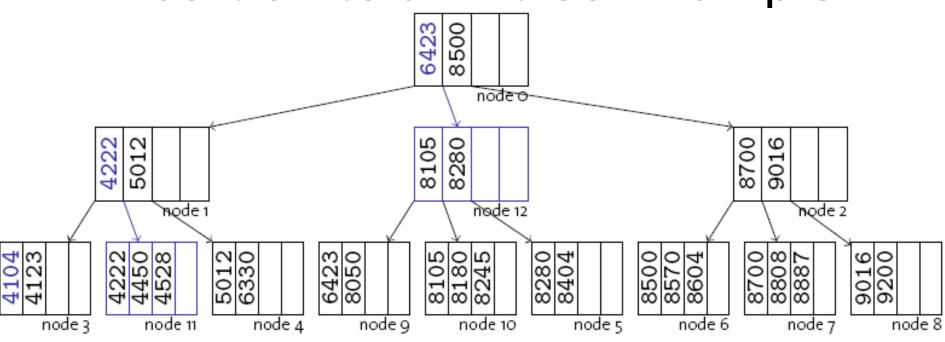

- After 8180, 8245, insert key 4104.
  - Must **split** node 3.
  - Node 1 overflows => split it!
  - New separator goes into root.
- Note: Unlike during leaf split, separator key does not remain in inner node.

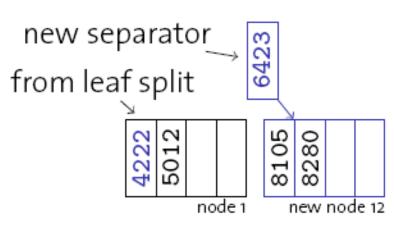

#### Insertion to a B<sup>+</sup>-tree: Root Node Split

- Splitting starts at the leaf level and continues upward as long as index nodes are fully occupied.
- Eventually, this can lead to a split of the root node:
  - Split like any other inner node.
  - Use the separator to create a new root.
- The root node is the only node that may have an occupancy of less than 50 %.
- This is the only situation where the tree height increases.

# **Insertion Algorithm**

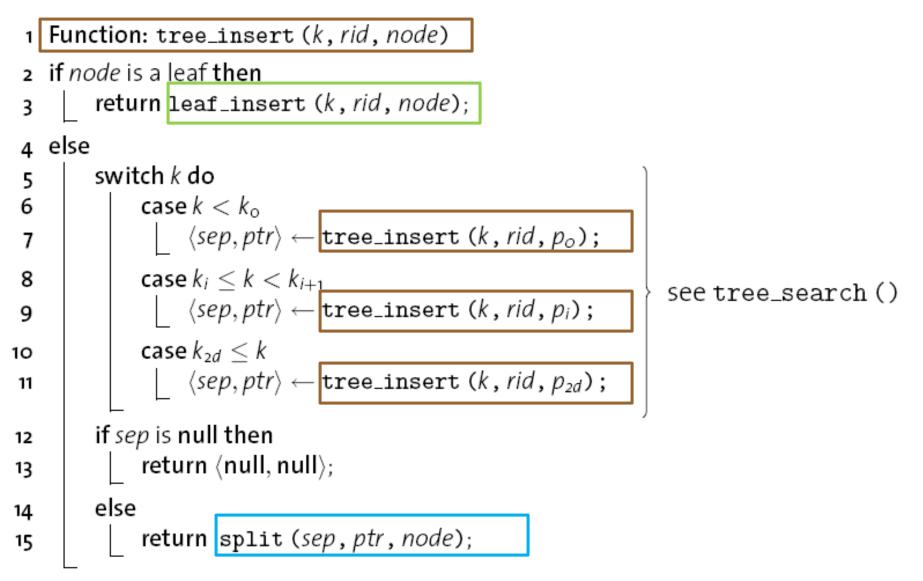

```
1 Function: leaf_insert (k, rid, node)
     if another entry fits into node then
 2
            insert (k, rid) into node ;
 3
            return (null, null);
 4
    else
 5
            allocate new leaf page p;
 6
            take \{\langle k_1^+, p_1^+ \rangle, \dots, \langle k_{2d+1}^+, p_{2d+1}^+ \rangle\} := entries from node \cup \{\langle k, ptr \rangle\}
 7
 8
                   leave entries \langle k_1^+, p_1^+ \rangle, \ldots, \langle k_d^+, p_d^+ \rangle in node;
                  move entries \langle k_{d+1}^+, p_{d+1}^+ \rangle, \ldots, \langle k_{2d}^+, p_{2d}^+ \rangle to p;
 9
            return \langle k_{d+1}^+, p \rangle;
                                                                  2d+1
                                                                            2d+1
10
    Function: split (k, ptr, node)
  1
 2 if another entry fits into node then
            insert (k, ptr) into node;
 3
            return (null, null);
 4
    else
 5
            allocate new leaf page p;
 6
            take \{\langle k_1^+, p_1^+ \rangle, \dots, \langle k_{2d+1}^+, p_{2d+1}^+ \rangle\} := entries from node \cup \{\langle k, ptr \rangle\}
 7
                   leave entries \langle k_1^+, p_1^+ \rangle, \dots, \langle k_d^+, p_d^+ \rangle in node;
 8
                  move entries \langle k_{d+2}^+, p_{d+1}^+ \rangle, \ldots, \langle k_{2d}^+, p_{2d}^+ \rangle to p;
 9
                set p_0 \leftarrow p_{d+1}^+ in Abde;
10
                                                                   2d+1
                                                                             2d+1
            return \langle k_{d+1}^+, p \rangle;
11
```

26

- 1 Function: insert (k, rid)
- 2  $\langle key, ptr \rangle \leftarrow \texttt{tree\_insert} (k, rid, root);$ 3 if key is not null then 4 allocate new root page r; 5 populate n with 6  $p_0 \leftarrow root;$ 7  $k_1 \leftarrow key;$ 8  $p_1 \leftarrow ptr;$ 9  $root \leftarrow r;$
- *insert (k, rid)* is called from outside.
- Note how leaf node entries point to rids, while inner nodes contain pointers to other B<sup>+</sup>-tree nodes.

# Deletion from a B<sup>+</sup>-tree

- If a node is sufficiently full (i.e., contains at least d+1 entries), we may simply remove the entry from the node.
  - Note: Afterwards, inner nodes may contain keys that no longer exist in the database. This is perfectly legal.
- Merge nodes in case of an underflow (i.e., "undo" a split):

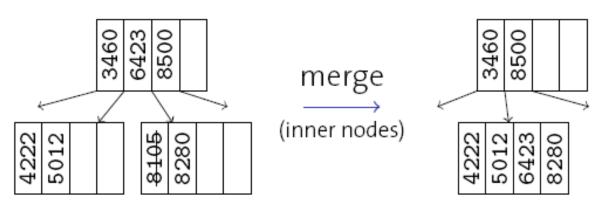

• "Pull" separator (i.e., key 6423) into merged node.

# Deletion from a B<sup>+</sup>-tree

• It is not that easy:

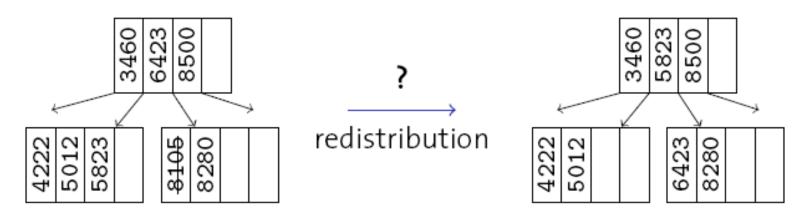

- Merging only works if two neighboring nodes were 50% full.
- Otherwise, we have to **re-distribute**:
  - "rotate" entry through parent

#### B<sup>+</sup>-trees in Real Systems

• Actual systems often avoid the cost of merging and/or redistribution, but relax the minimum occupancy rule.

#### • Example: IBM DB2 UDB

- The "MINPCTUSED" parameter controls when the system should try a leaf node merge ("on-line index reorganization").
- This is particularly easy because of the pointers between adjacent leaf nodes.
- Inner nodes are never merged (need to do a full table reorganization for that).
- To improve concurrency, systems sometimes only mark index entries as deleted and physically remove them later (e.g., IBM DB2 UDB "type-2 indexes").

# What is stored inside the leaves?

• Basically there are three alternatives:

1. The full data entry *k*\*. Such an index is inherently **clustered** (e.g., ISAM).

2. A <*k*, *rid*> pair, where *rid* is the record id of the data entry.

3. A <k, { $rid_1$ ,  $rid_2$ , ...}> pair, where the items in the rid list  $rid_i$  are record ids of data entries with search key value k.

- 2 and 3 are reasons why we want record ids to be stable.
- 2 seems to be the most common one.

# **B**<sup>+</sup>-trees and Sorting

• A typical situation according to alternative 2 looks as follows:

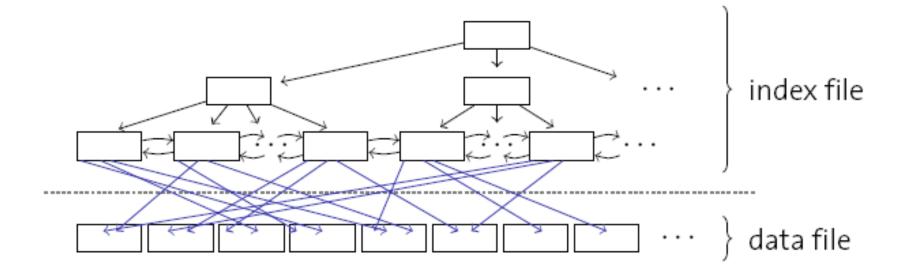

# Clustered B<sup>+</sup>-trees

• If the data file was sorted, the scenario would look different:

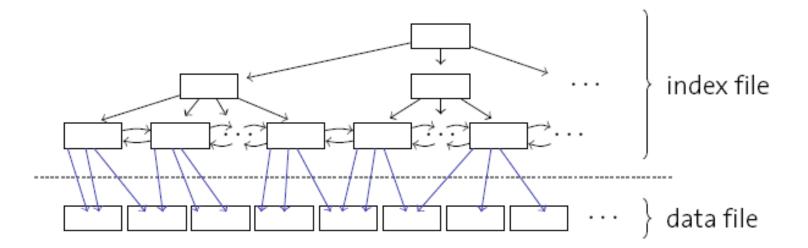

- We call such an index a **clustered index**.
  - Scanning the index now leads to **sequential access**.
  - This is particularly good for **range queries**.

# Index-organized Tables

- Alternative 1 is a special case of a clustered index.
  - index file = data file
  - Such a file is often called an index-organized table.
- Example: Oracle 8i

CREATE TABLE(...

••• /

PRIMARY KEY(...))

ORGANIZATION INDEX;

## Key Compression: Suffix Truncation

- B<sup>+</sup>-tree fan-out is proportional to the number of index entries per page, i.e., inversely proportional to the key size.
  - > Reduce key size, particularly for variable-length strings.

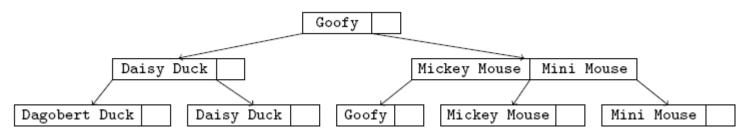

• Suffix truncation: Make separator keys only as long as

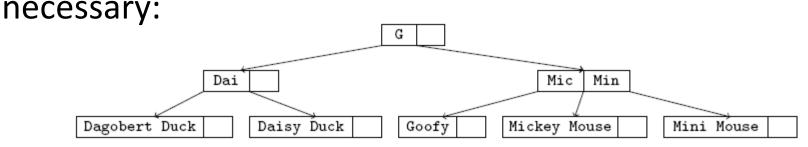

• Note that separators need not be actual data values.

## Key Compression: Prefix Truncation

• Keys within a node often share a common prefix.

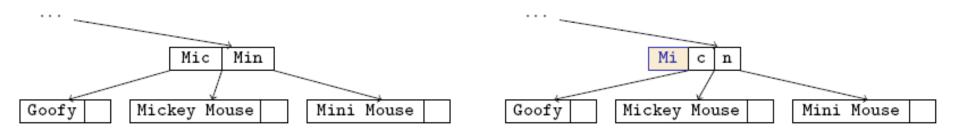

- Prefix truncation:
  - Store common prefix **only once** (e.g., as " $k_0$ ").
  - Keys have become highly discriminative now.
  - R. Bayer, K. Unterauer, "Prefix B-Trees", ACM TODS 2(1), March 1977.
  - B. Bhattacharjee et al., "Efficient Index Compression in DB2 LUW", VLDB'09.

### Composite Keys

- B<sup>+</sup>-trees can in theory be used to index everything with a defined total order such as:
  - integers, strings, dates, etc., and
  - concatenations thereof (based on lexicographical order)
- Example: In most SQL dialects:

CREATE INDEX ON TABLE CUSTOMERS (LASTNAME, FIRSTNAME);

- A useful application are, e.g., **partitioned B-trees**:
  - Leading index attributes effectively partition the resulting B<sup>+</sup>-tree.

G. Graefe, "Sorting and Indexing with Partitioned B-Trees", CIDR'03.

## Bulk-Loading B<sup>+</sup>-trees

• Building a B+-tree is particularly easy when the input is sorted.

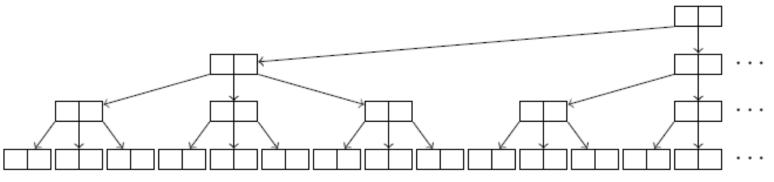

- Build B+-tree **bottom-up** and **left-to-right**.
- Create a parent for every 2d+1 un-parented nodes.
  - Actual implementations typically leave some space for future updates (e.g., DB2's "PCTFREE" parameter).

#### Stars, Pluses, ...

- In the foregoing we described the **B**<sup>+</sup>-tree.
- Bayer and McCreight originally proposed the B-tree:
   Inner nodes contain data entries, too.
- There is also a **B\*-tree**:
  - Keep non-root nodes at least 2/3 full (instead of 1/2).
  - Need to redistribute on inserts to achieve this
     Whenever two needes are full, enlit there into the
  - => Whenever two nodes are full, split them into three.
- Most people say "B-tree" and mean any of these variations. Real systems typically implement B<sup>+</sup>-trees.
- "B-trees" are also used outside the database domain, e.g., in modern **file systems** (ReiserFS, HFS, NTFS, ...).

#### Hash-based Indexing

- B<sup>+</sup>-trees are by far the predominant type of indices in databases. An alternative is hash-based indexing.
- Hash indexes can only be used to answer equality selection queries (not range selection queries).
- Like in tree-based indexing, static and dynamic hashing techniques exist; their trade-offs are similar to ISAM vs.
   B<sup>+</sup>-trees.

### Hash-based Indexing

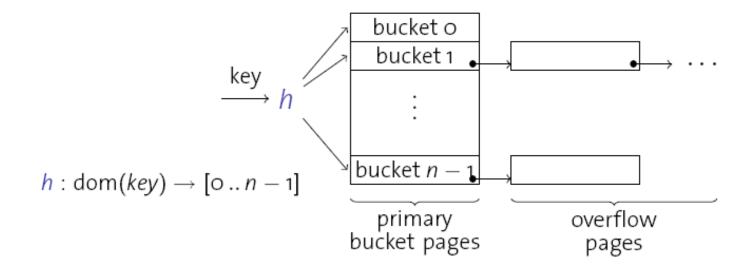

- Records in a file are grouped into **buckets**.
- A bucket consists of a **primary page** and possibly **overflow pages** linked in a chain.
- Hash function:
  - Given a the search key of a record, returns the corresponding bucket number that contains that record.
  - Then we search the record within that bucket.

## Hash Function

- A good hash function distributes values in the domain of the search key uniformly over the collection of buckets.
- Given N buckets 0 .. N-1, h(value) = (a\*value + b) works well.
  - h(value) mod N gives the bucket number.
  - *a* and *b* are constants to be tuned.

## Static Hashing

- Number of primary pages is fixed.
- Primary pages are allocated sequentially and are never de-allocated. Use overflow pages if need more pages.
- *h(k) mod N* gives the bucket to which the data entry with search key *k* belongs. (*N*: number of buckets)

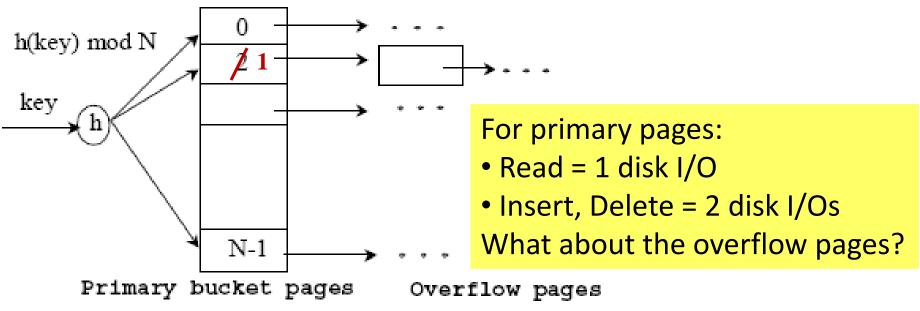

# **Problems with Static Hashing**

- Number of buckets *n* is fixed.
  - How to choose n?
  - Many deletions => space is wasted
  - Many insertions => long overflow chains that degrade search performance
- Static hashing has similar problems and advantages as in ISAM.
- Rehashing solution:
  - Periodically rehash the whole file to restore the ideal (i.e., no overflow chains and 80% occupancy)
  - Takes long and makes the index unusable during rehashing.

### **Dynamic Hashing**

- To deal with the problems of static hashing, database systems use **dynamic hashing** techniques:
  - Extendible hashing
  - Linear hashing
- Note that: Few real systems support true hash indexes (such as PostgreSQL).
- More popular uses of hashing are:
  - support for B<sup>+</sup>-trees over hash values (e.g., SQL Server)
  - the use of hashing during query processing => hash join

# **Extendible Hashing: The Idea**

- Overflows occur when bucket (primary page) becomes full. Why not re-organize the file by doubling the number of buckets?
  - Reading and writing all pages is expensive!
- Idea: Use a directory of pointers to buckets; double the number of buckets by doubling the directory and splitting just the bucket that overflowed.
  - Directory is much smaller than file, so doubling it is much cheaper. Only one page of data entries is split.
  - No overflow pages!
  - Trick lies in how the hash function is adjusted.

# Extendible Hashing: An Example

- The directory is an array of size 4.
- Search:
  - To find the bucket for search key *r*, **LOBAL DEPTH** take the last "global depth"
     number of bits of *h(r)*:
  - h(r) = 5 = binary 101 => The data
     entry for r is in the bucket pointed
     to by 01.
- Insertion:
  - If the bucket is full, split it.
  - If "necessary", double the directory.

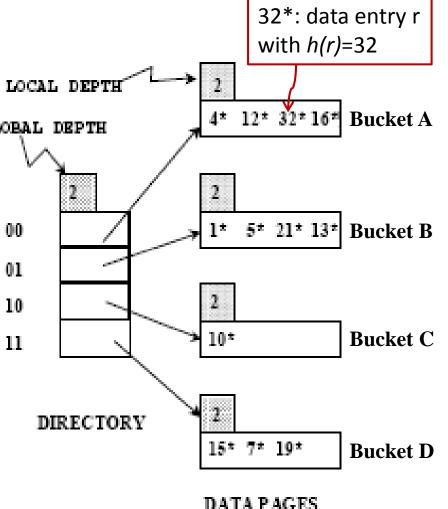

#### **Extendible Hashing: Directory Doubling**

Insert 20\*: *h*(*r*) = 20 = binary 101**00** 

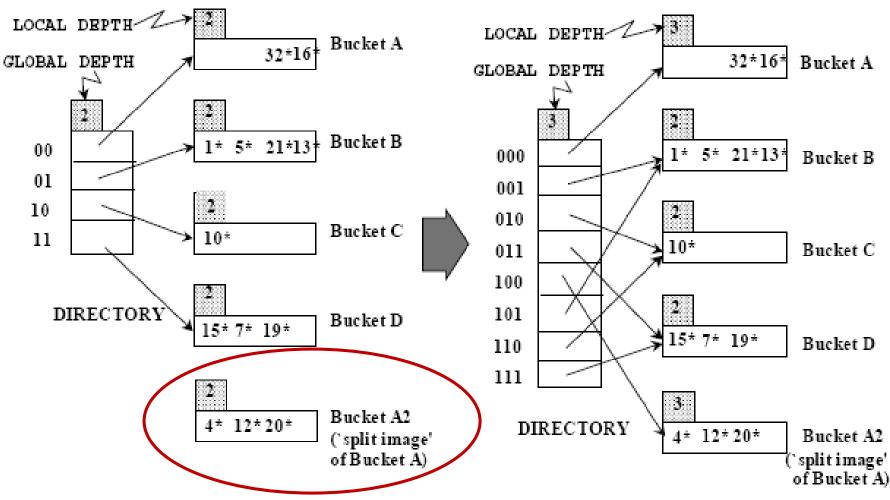

## **Extendible Hashing: Directory Doubling**

- 20 = binary 10100. The last 2 bits (00) tell us that r belongs in bucket A or A2. The last 3 bits are needed to tell which.
  - Global depth of directory = maximum number of bits needed to tell which bucket an entry belongs to.
  - Local depth of a bucket = number of bits used to determine if an entry belongs to a given bucket.
- When does a bucket split cause directory doubling?
  - Before the insertion and split, local depth = global depth.
  - After the insertion and split, local depth > global depth.
  - Directory is doubled by copying it over and fixing the pointer to the split image page.
  - After the doubling, global depth = local depth.

## **Extendible Hashing: Directory Doubling**

• Using the **least significant bits** enables efficient doubling via copying of directory.

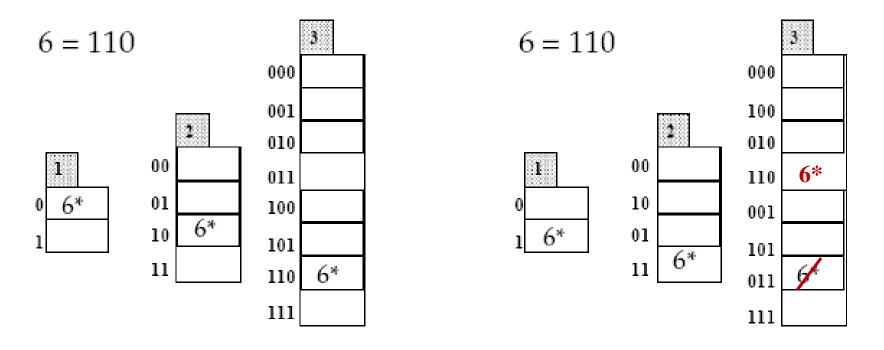

Least Significant

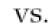

Most Significant

## **Extendible Hashing: Other Issues**

- Efficiency:
  - If the directory fits in memory, an equality selection query can be answered with 1 disk I/O. Otherwise, 2 disk I/Os are needed.
- Deletions:
  - If removal of a data entry makes a bucket empty, then that bucket can be merged with its "split image".
  - Merging buckets decreases the local depth.
  - If each directory element points to the same bucket as its split image, then we can halve the directory.

## Linear Hashing: The Idea

- Linear Hashing handles the problem of long overflow chains without using a directory.
- Idea: Use a family of hash functions  $h_0$ ,  $h_1$ ,  $h_2$ , ..., such that
  - $h_{i+1}$ 's range is twice that of  $h_i$ .
  - First, choose an initial hash function *h* and number of buckets *N*.
  - Then,  $h_i(key) = h(key) \mod (2^i N)$ .
  - If  $N = 2^{d0}$ , for some d0,  $h_i$  consists of applying h and looking at the last di bits, where di = d0 + i.
  - Example: Assume  $N = 32 = 2^5$ . Then:
    - *d0* = 5 (i.e., look at the last 5 bits)
    - $h_0 = h \mod (1^*32)$  (i.e., buckets in range 0 to 31)
    - *d1* = *d0* + 1 = 5 + 1 = 6 (i.e., look at the last 6 bits)
    - $h_1 = h \mod (2*32)$  (i.e., buckets in range 0 to 63)
    - ... and so on.

# Linear Hashing: Rounds of Splitting

- Directory is avoided in Linear Hashing by using overflow pages, and choosing bucket to split in a round-robin fashion.
  - Splitting proceeds in "rounds". A round ends when all N<sub>R</sub> initial (for round R) buckets are split.
  - Current round number is "Level". During the current round, only  $h_{Level}$  and  $h_{Level+1}$  are in use.
  - Search: To find bucket for a data entry r, find  $h_{Level}(r)$ :
    - Assume: Buckets 0 to Next-1 have been split; Next to  $N_R$  yet to be split.
    - If  $h_{Level}(r)$  in range "Next to  $N_R$ ", r belongs here.
    - Else, *r* could belong to bucket  $h_{Level}(r)$  or bucket  $h_{Level}(r) + N_R$ ; must apply  $h_{Level+1}(r)$  to find out.

## Linear Hashing: Insertion

- Insertion: Find bucket by applying  $h_{Level}$  and  $h_{Level+1}$ :
  - If bucket to insert into is full:
    - Add overflow page and insert data entry.
    - Split *Next* bucket and increment *Next*.
- Since buckets are split round-robin, long overflow chains don't develop!
- Similar to directory doubling in Extendible Hashing.

## Linear Hashing: An Example

• On split,  $h_{Level+1}$  is used to re-distribute entries.

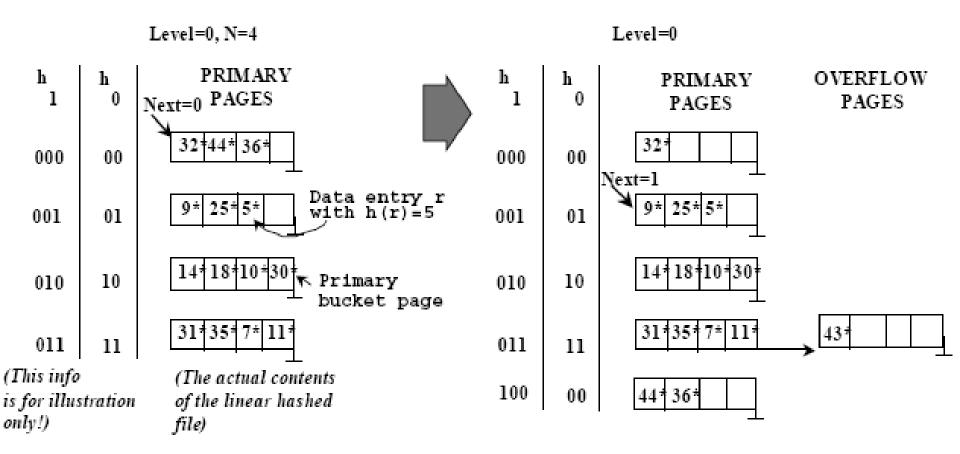

## Summary of Hash-based Indexing

- Hash-based indexes are best for equality selection queries; they cannot support range selection queries.
- Static Hashing can lead to long overflow chains.
- **Dynamic Hashing**: Extendible or Linear.
  - Extendible Hashing avoids overflow pages by splitting a full bucket when a new data entry is to be added to it.
    - **Directory** to keep track of buckets, doubles periodically.
  - Linear Hashing avoids directory by splitting buckets roundrobin and using overflow pages.
    - Overflow pages are not likely to be long (usually at most 2).

## Indexing Recap

- Indexed Sequential Access Method (ISAM)
  - A static, tree-based index structure.
- B<sup>+</sup>-trees
  - The database index structure; indexing based on any kind of (linear) order; adapts dynamically to inserts and deletes; low tree heights (~3-4) guarantee fast lookups.
- Clustered vs. Unclustered Indexes
  - An index is clustered if its underlying data pages are ordered according to the index; fast sequential access for clustered B<sup>+</sup>trees.
- Hash-Based Indexes
  - Extendible hashing and linear hashing adapt dynamically to the number of data entries.